*For additional information, contact:* **Staff Member: Chengzhu Zhang** Title Research Scientist LLNL

(925) 424-4573

zhang40@llnl.gov **climatemodeling.science.energy.gov**

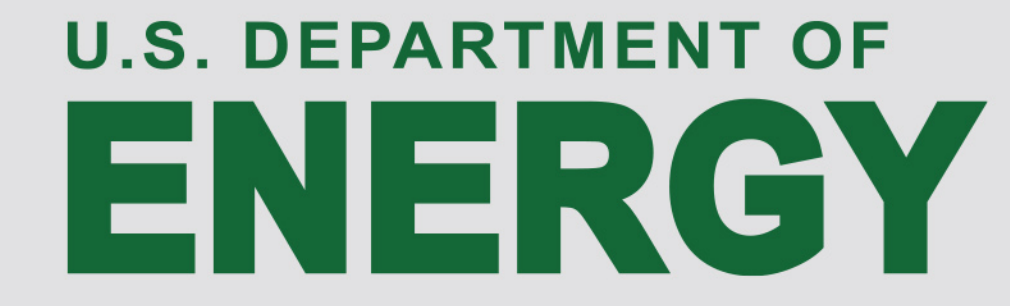

# **Diagnostics Package for the E3SM MODEL** Chengzhu Zhang, Zeshawn Shaheen, Chris Golaz, Jerry Potter **Lawrence Livermore National Lab**

Thanks to: Charles Doutriaux, Jim McEnerney, Jeff Painter, Denis Nadeau, Charlie Zender, Renata McCoy and Dean N. Williams

#### A python script: myparams.py **#required settings**

reference\_data\_path = '/space1/obs\_data\_20140804/' test\_data\_path = '/space/golaz1/ACME\_simulations/' test\_name = '20160520.A\_WCYCL1850.ne30 \_oEC.edison.alpha6\_01 '  $\vert$  sets =  $\vert$  " $\vert$ at\_lon"]  $\vert$  Backend = 'mpl'

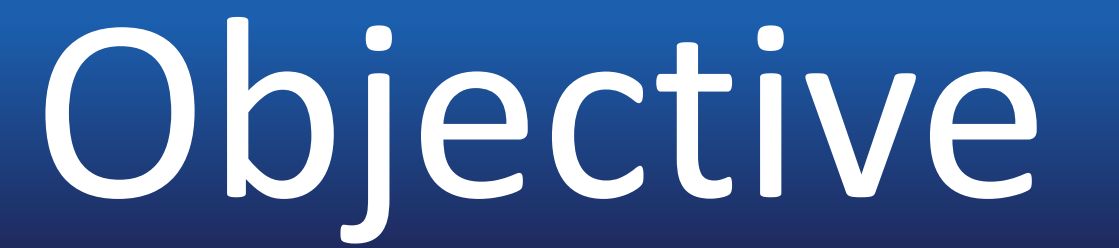

*# optional settings below* diff\_title **=** 'Model - Obs' results\_dir **=** 'lat\_lon\_demo' *# name of folder to store result* seasons **=** ["ANN", "DJF"] *# Multiprocessing* multiprocessing **= True** num\_workers **=** 4 save\_netcdf =  $True$  #default to False

## **Zonal Mean Line CloudTopHeight vs tau Summary Table**

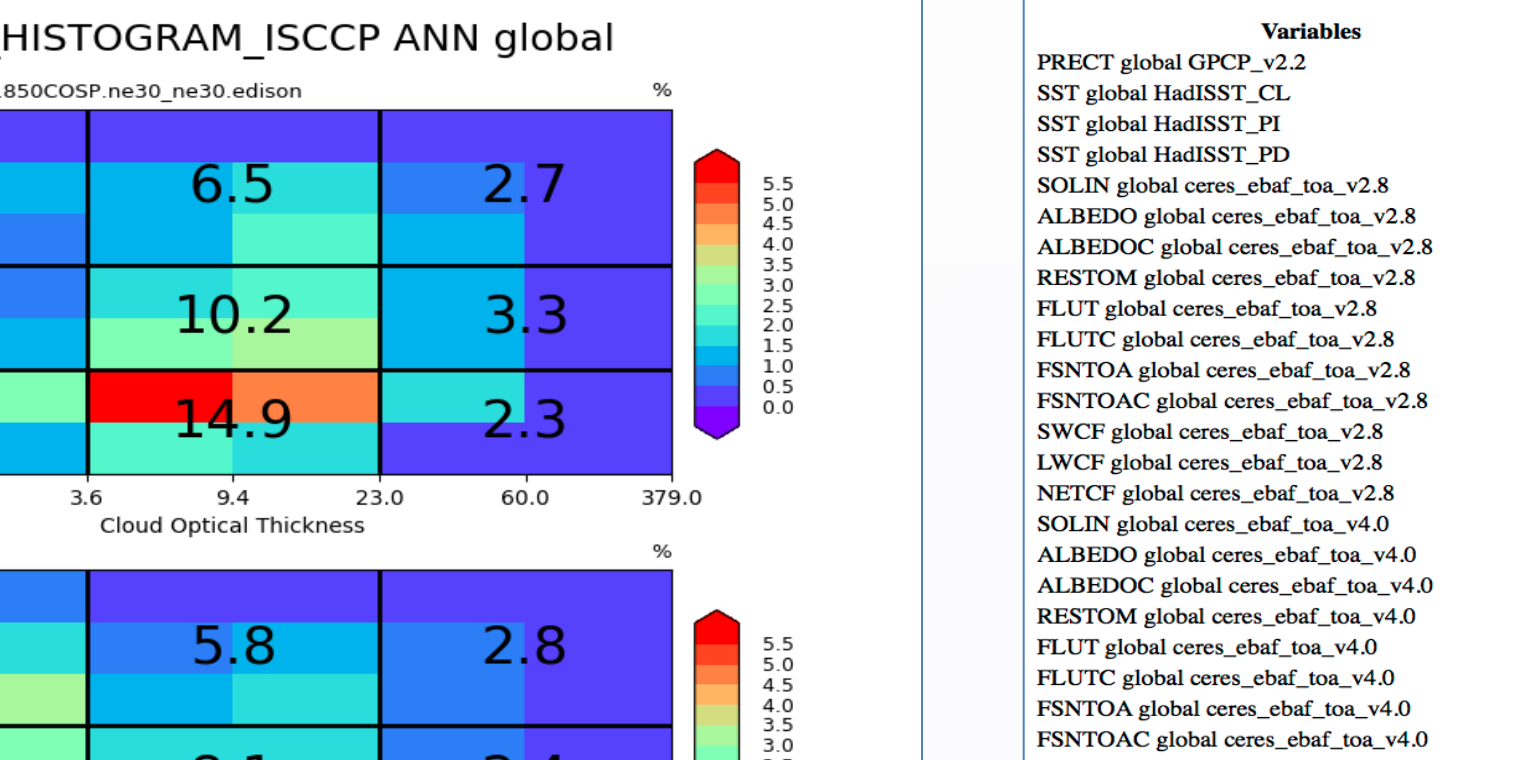

**Feature: Clean and simple design**

#### A comprehensive diagnostics package that:

- **Developed in Python**
- Fully implements the functionality of AMWG diagnostics package
- Delivers valuable diagnostics developed from E3SM to the community
- Maintains repo for most updated observational datasets, including remote sensing, reanalysis and in-situ datasets
- Is flexible for adding user-specified diagnostics
- Interacts effectively with the **PCMDI**'s metrics package PMP and the ARM diagnostics package through a unified framework: **Community Diagnostics Package (CDP)**.

## **Current Diagnostics Sets**

### Latitude-Longitude Map **Polar Projection Zonal Mean Contour**

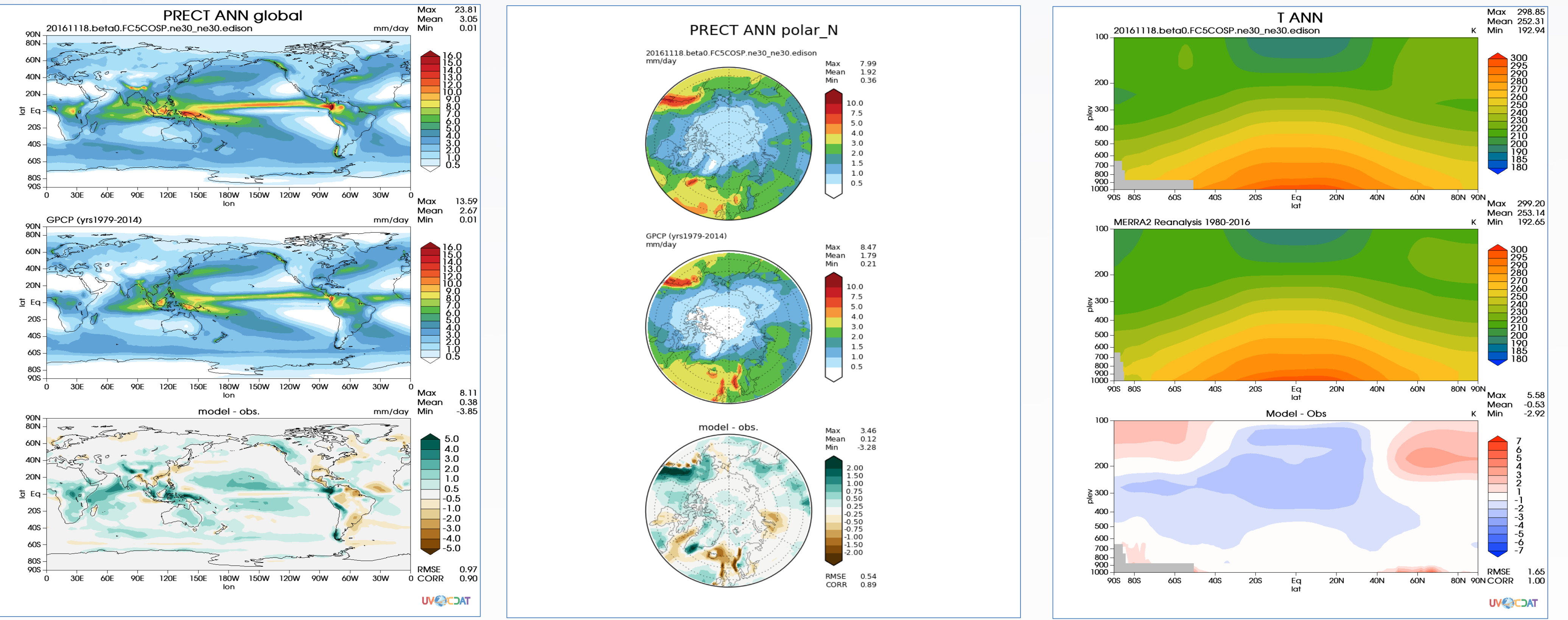

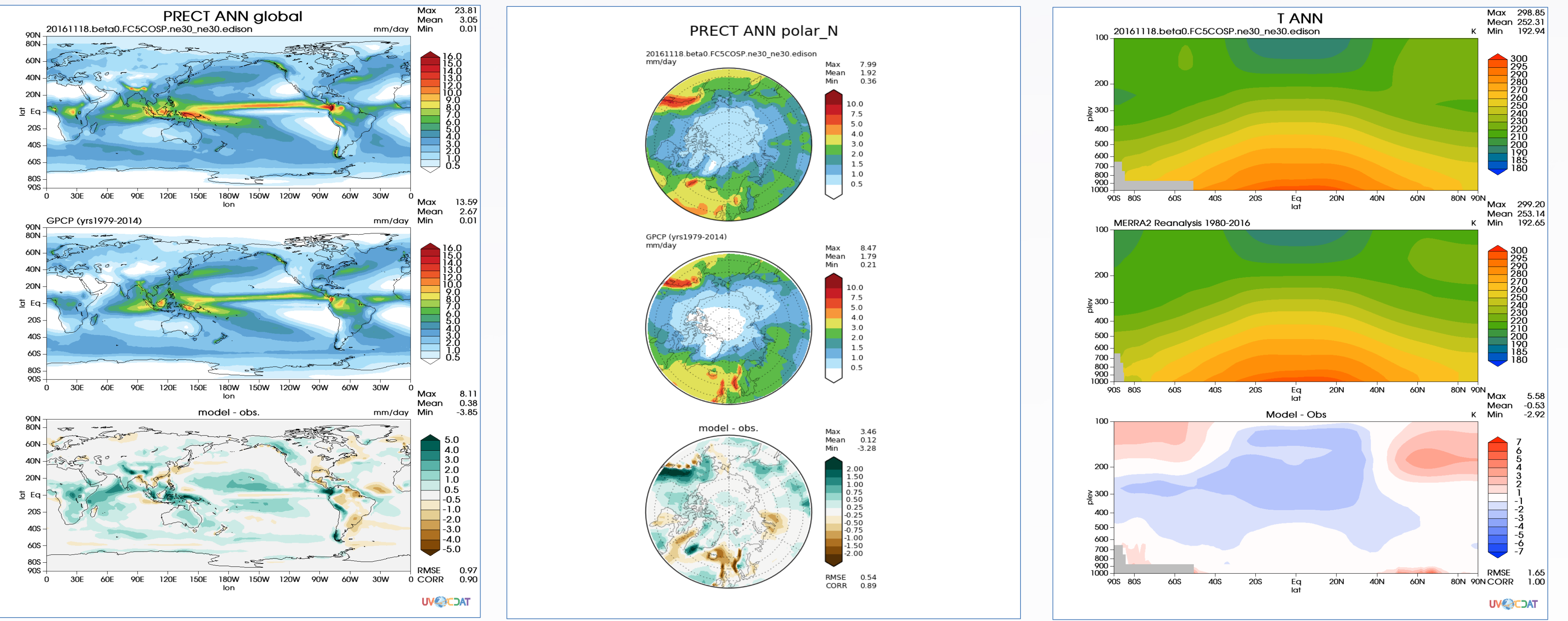

### **Feature: Flexible configuration.**

**Run:** acme\_diags\_driver.py -p myparams.py [-d mydiags.cfg]

#### **Feature: Flexible for derived variables.**

≻Derived variables: variable(s) needing preprocessing before calculation. i.e. total precipitation rate [PRECT]

- $O$  PRECT = PRECL + PRECC
- $\circ$  Unit conversion: into mm/day
- o Name conversion: pr into PRECT

**≻Built-in derived variables list for E3SM output, adjustable for CMIP conventions.**  $\triangleright$  User expandable in configuration files

- Two commands to install:
	- wget https://raw.githubusercontent.com/ACME-Climate/acme\_diags/master/conda/acme\_diags\_env.yml
	- Conda env create -f acme\_diags\_env.yml
- Edit scripts for configuration

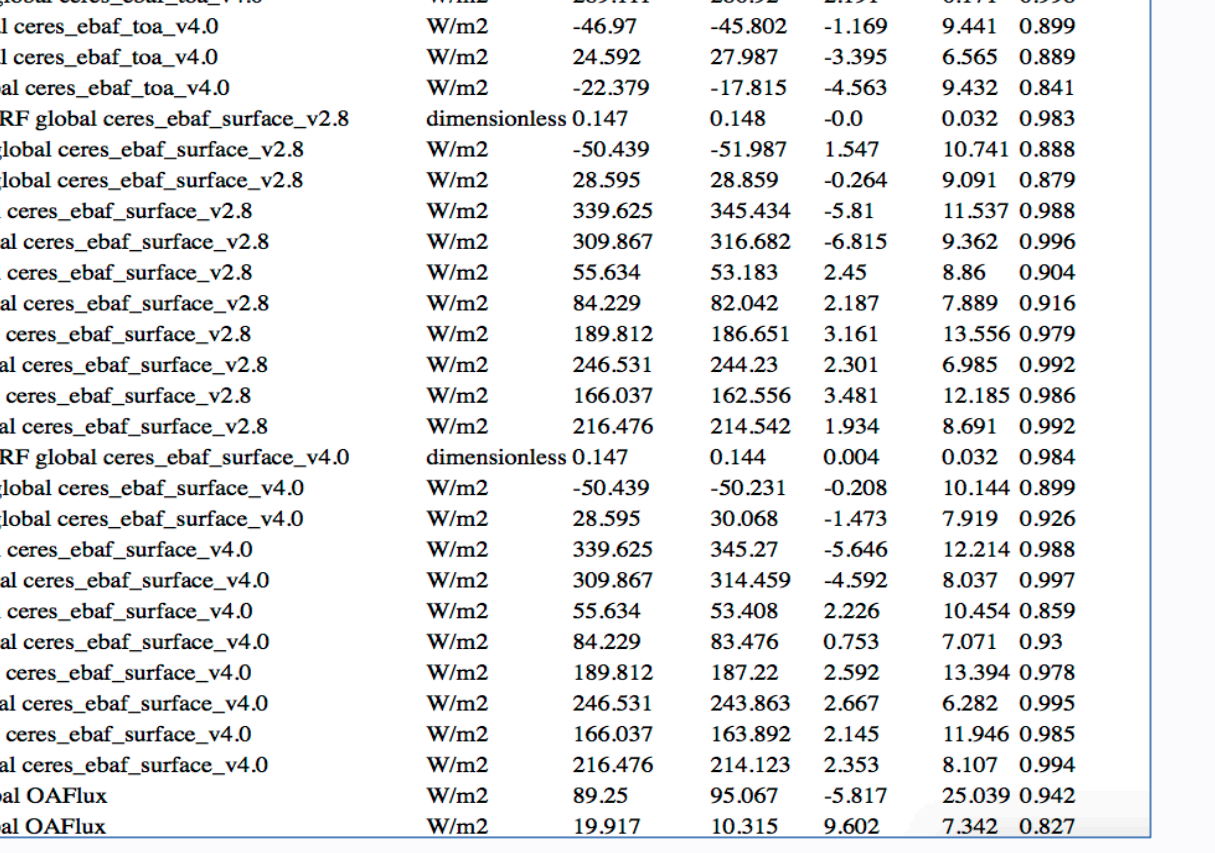

## **Feature: Enhanced color maps and color bar intervals for built-in variables**

Ø https://acme-climate.github.io/acme\_diags/docs/html/colormaps.html

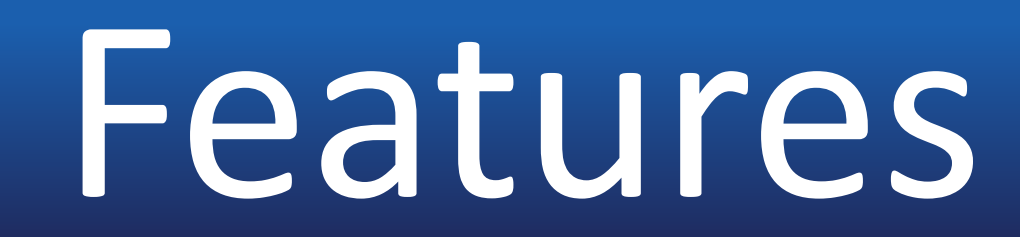

#### **A cfg/json script: mydiags.cfg** [Diags] **#required settings** case\_id **=** "GPCP\_v2.2" variables **=** ["PRECT"] ref\_name **=** "GPCP\_v2.2" seasons **=** ["ANN", "DJF"] reference\_name **=** "GPCP (yrs1979-2014)"

#### *# optional settings below*

regions **=** ["global"] 

test\_colormap **=** "WhiteBlueGreenYellowRed.rgb" reference\_colormap **=** "WhiteBlueGreenYellowRed.rgb" diff\_colormap **=** "BrBG" contour\_levels **=** [0.5, 1, 2, 3, 4, 5, 6, 7, 8, 9, 10, 12, 13, 14, 15, 16] diff\_levels **=** [**-**5, **-**4, **-**3, **-**2, **-**1, **-**0.5, 0.5, 1, 2, 3, 4, 5]

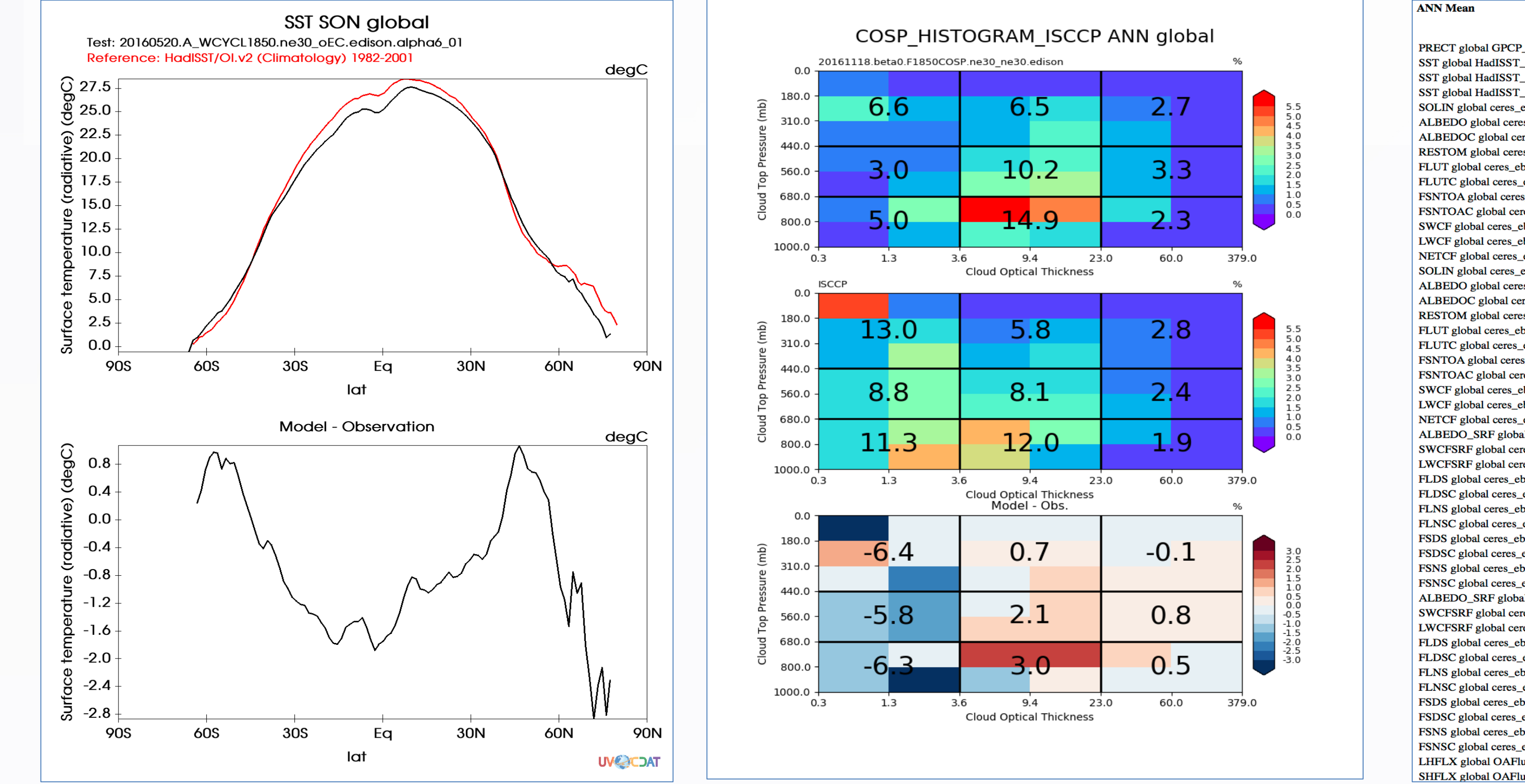

### **Installation and Running:**

## User's Guide

• Multiple Uses:

1. Model versus obs, model versus model, obs versus obs

2. Run single or multiple sets of diagnostics

3. Run all sets of E3SM diagnostics:

–acme\_diags\_driver.py -p myparam.py

### **Documentation website:**

**https://acme-climate.github.io/acme\_diags/docs/html/index.html**

**Please contact zhang40@llnl.gov or shaheen2@llnl.gov for technical support**

This work was performed under the auspices of the U.S. Department of Energy by Lawrence Livermore National Laboratory under contract DE-AC52-07NA27344. Lawrence Livermore National Security, LLC LLNL-PRES-732384

**Energy Exascale<br>Earth System Model** 

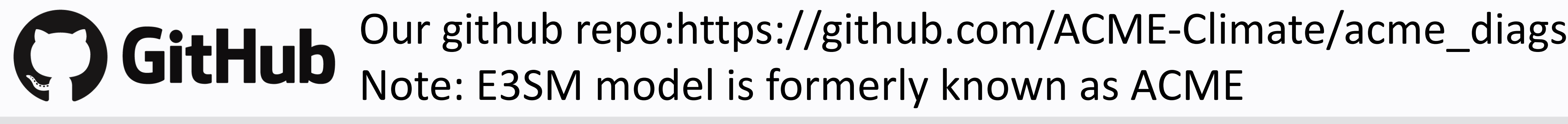